### CLOSING THE YEAR

#### USING JEWEL ACCOUNTING PROGRAM

Please remember to **reconcile** all church bank accounts using the bank statement that covers deposits through **December 31**.

All\* deposits, except AdventistGiving with the cutoff date of 2023/12/31, and the Sabbath 12/30/2023, should be cleared before closing the year.

\*Please verify AdventistGiving and the church bank account to confirm that the offering deposits for December 30 and 31, 2023, **do not include any non-sufficient-funds donations**.

### **If you are ready to close the month, click "Yes" and if the reports printed correctly press "Yes"**

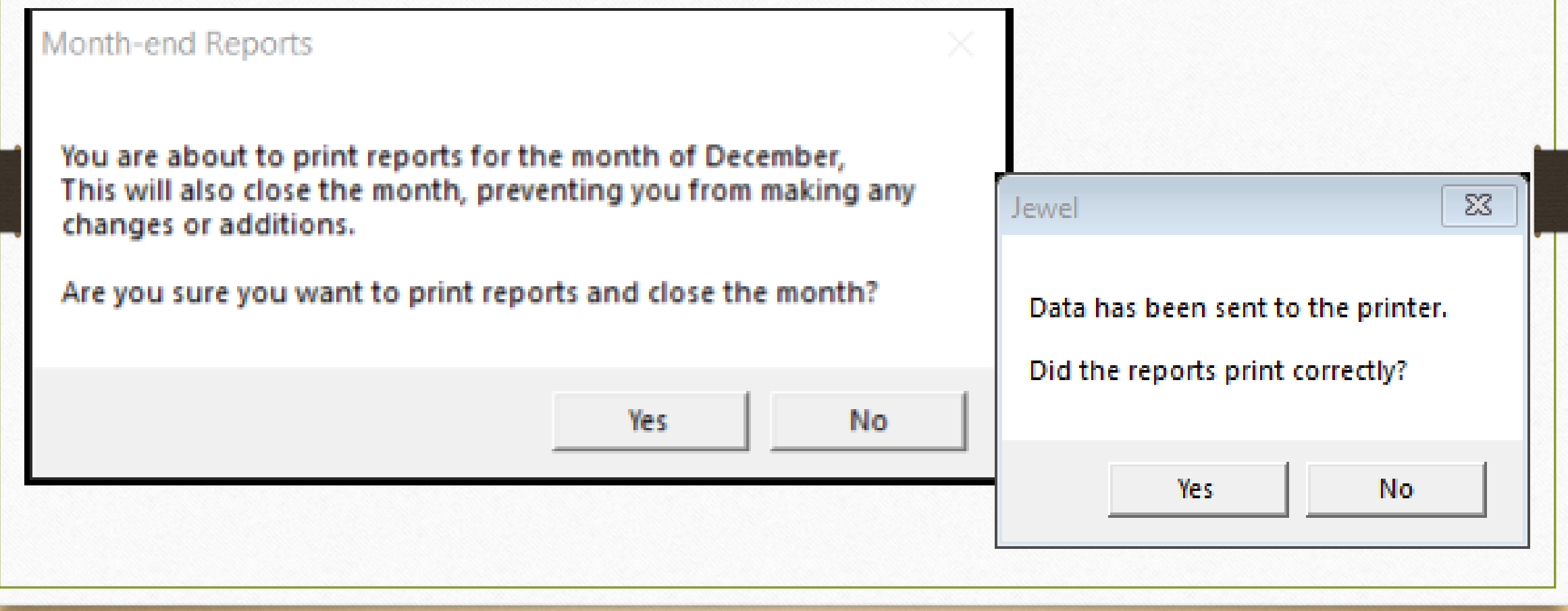

# You will see one of the following boxes based on how your properties are set in Jewel.

When the Church voted to zero out all subaccounts, please read the message before selecting "Yes" or "No".

#### Fiscal Year & Closing Dates

Fiscal Year Begins in  $|$  January  $|\bullet|$ 

At Year-End Closing, Zero Out:-

i All Sub Accounts

**C** Budget Sub Accounts Only

#### C No Sub Accounts

Year-end Reports

You are about to print fiscal year-end reports and close the year.

The year-end balance of each sub account will be posted into its parent.

(If you wish to change which sub accounts will be posted, click "No," then. change the settings in "Maintenance," "Properties.")

Are you sure you want to print reports and close the year?

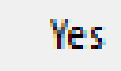

No.

 $\Sigma$ 

When the Church voted to zero out all budget subaccounts only. Read the message before selecting "Yes" or "No".

Year-end Reports

#### | Fiscal Year & Closing Dates|

Fiscal Year Begins in  $|$  January  $|\bullet|$ 

"At Year-End Closing, Zero Out;"

#### All Sub Accounts

#### i. <mark>Budget Sub Accounts Only</mark>

#### C No Sub Accounts

You are about to print fiscal year-end reports and close the year.

The year-end balance of each budget sub account will be posted into its parent.

(If you wish to change which sub accounts will be posted, click "No," then change the settings in "Maintenance," "Properties.")

Are you sure you want to print reports and close the year?

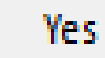

 $\Sigma$ 

When the Church voted to carry the ending balances to next year. Read the message before selecting "Yes" or "No".

Year-end Reports

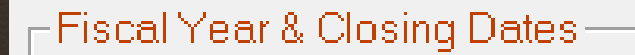

Fiscal Year Begins in  $|$  January  $|\bullet|$ 

At Year-End Closing, Zero Out:

#### C All Sub Accounts

- **C** Budget Sub Accounts Only
- **C** No Sub Accounts

You are about to print fiscal year-end reports and close the year.

No sub accounts will be posted or zeroed out.

(If you wish to change which sub accounts will be posted, click "No," then change the settings in "Maintenance," "Properties.")

Are you sure you want to print reports and close the year?

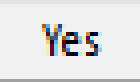

No.

 $\Sigma$ 

### "Choose Form 1099 Payments" window will

(Jase)<br>Ma

appear.

### **Just click OK**

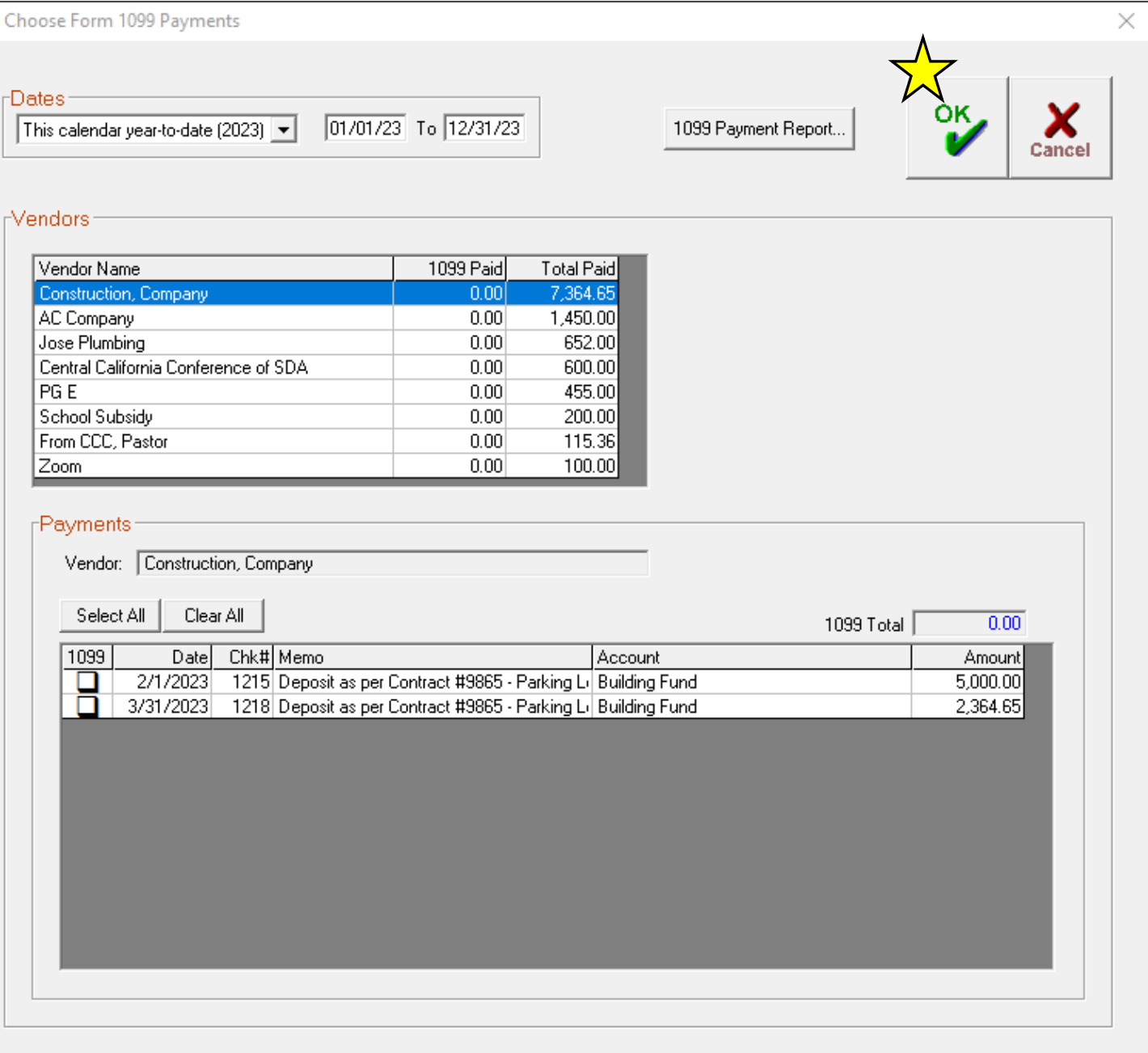

**Finished Choosing Payments?** 

Are you finished choosing Form 1099 payments?

If yes, you will continue to Print Receipts.

The "Finished Choosing Payments?" window will appear.

#### **Click Yes**

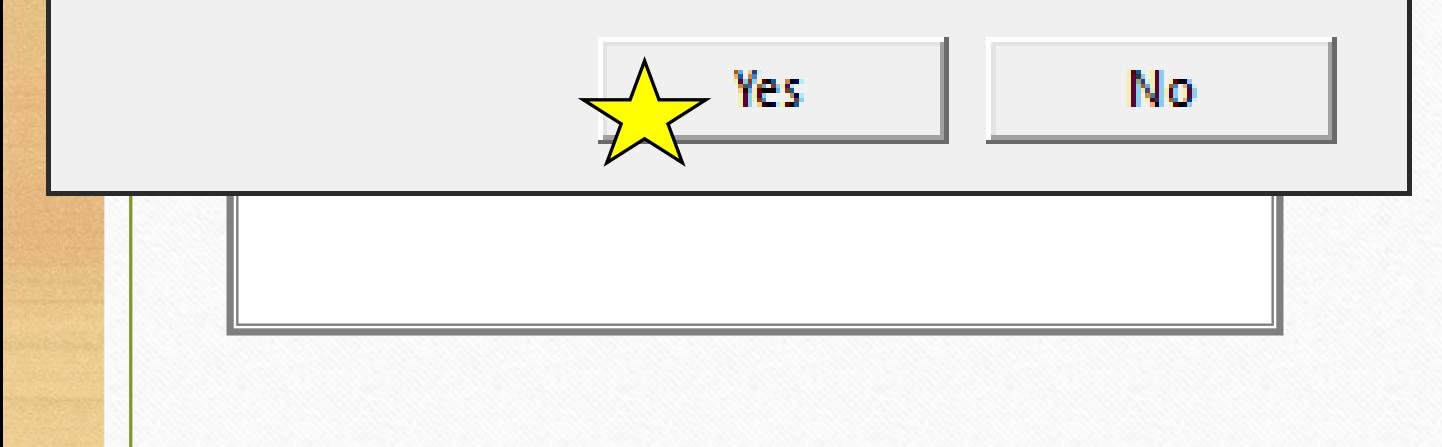

**Blues** Jewel - CCC Seventh-day Adventist Demo

File Offerings Accounting Maintenance Help

Jewel

### "Print Receipts" will be the Next Step. You may insert your signature to save time.

NextStep: Print Receipts

**Write Checks Transfer Funds** Reconcile **Reports & Graphs** 

**Central California Conference** CCC Seventh-day Adventist Demo - December, 2023 **New Treasurer, Treasurer** 

Last check #1220, written 4/20/23

## HOW TO INSERT YOUR SIGNATURE

IN JEWEL

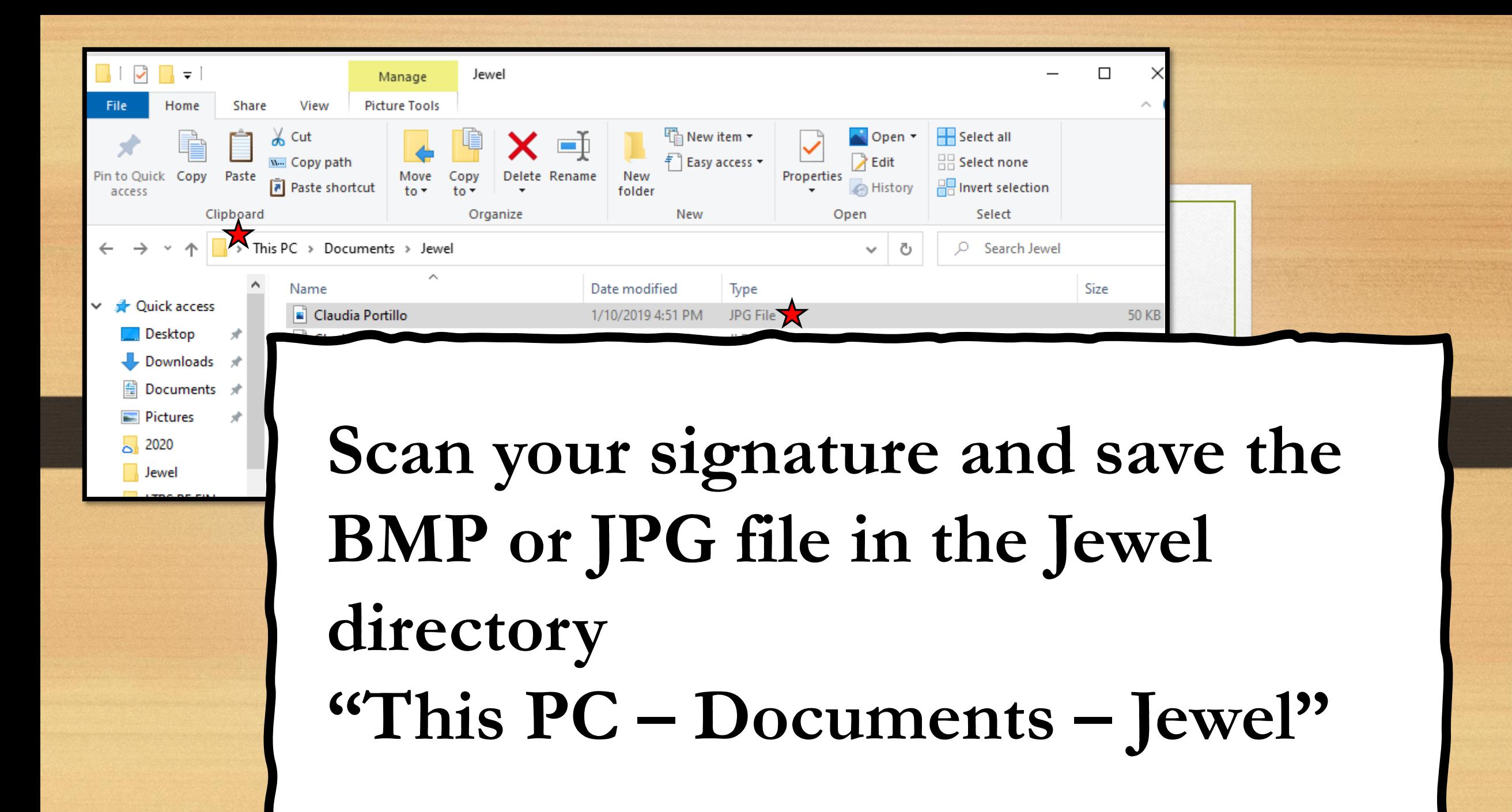

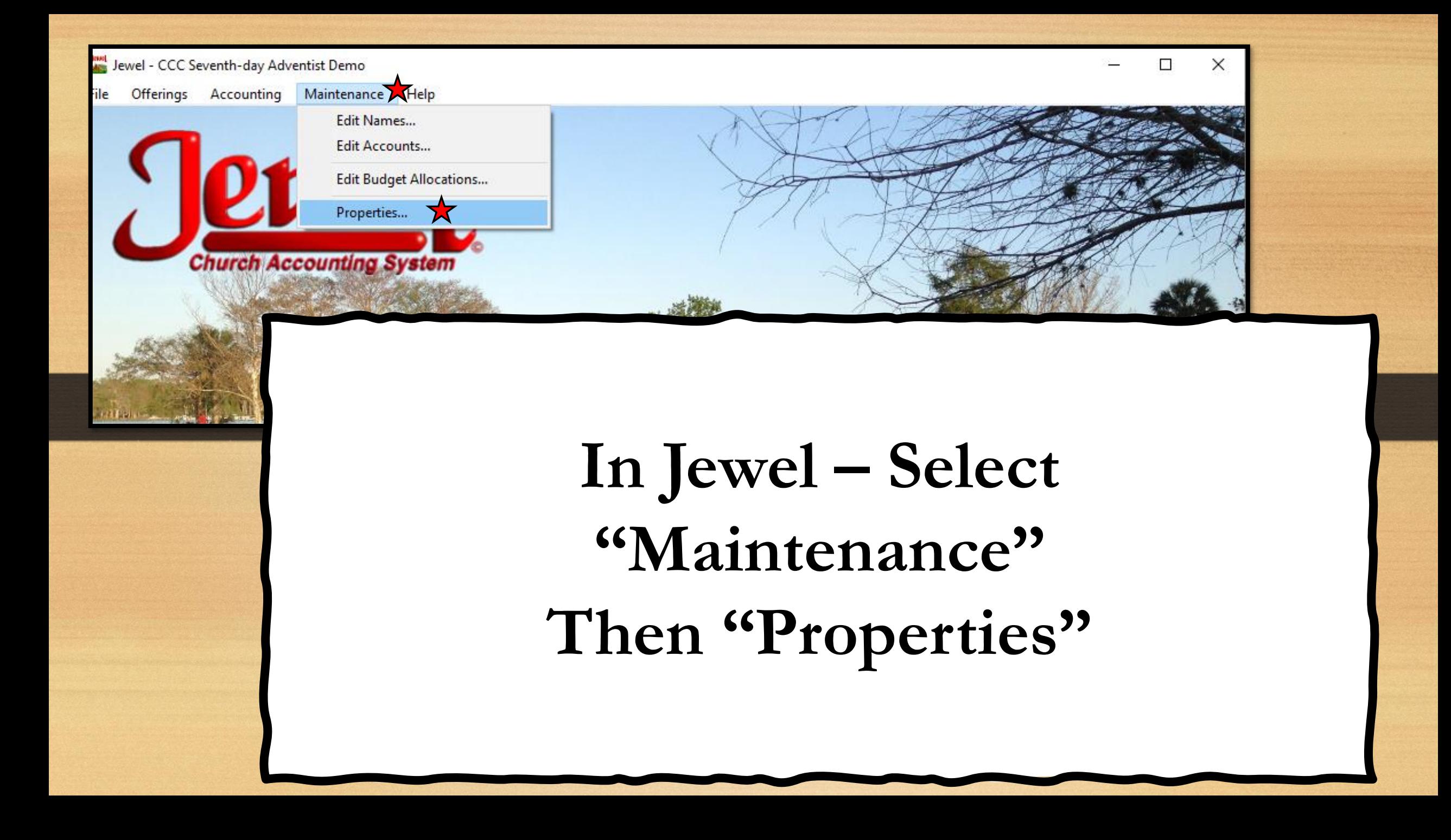

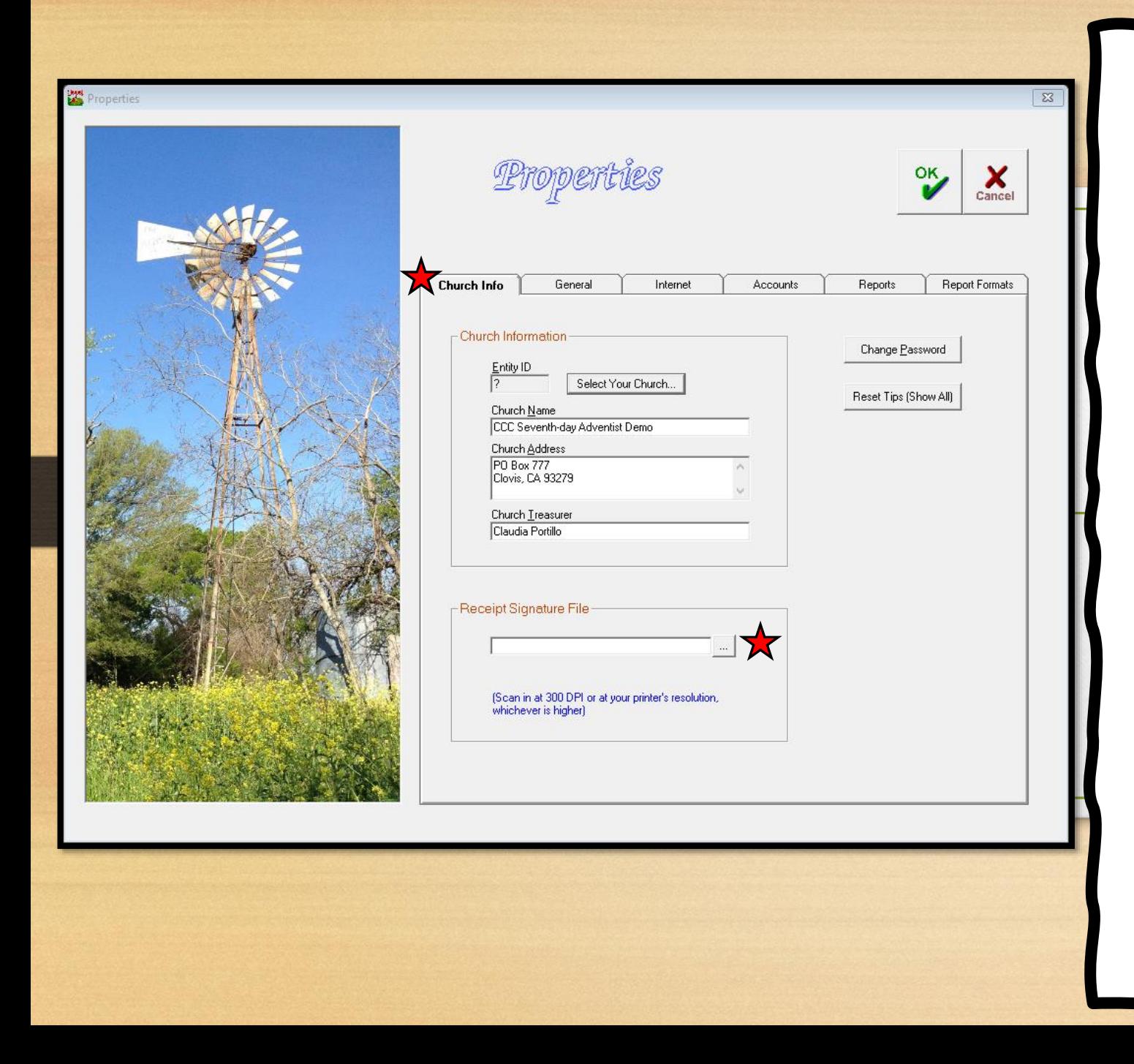

**In the "Church Info" tab, click the "..." button at the end of the Receipt Signature File box and select your signature file.**

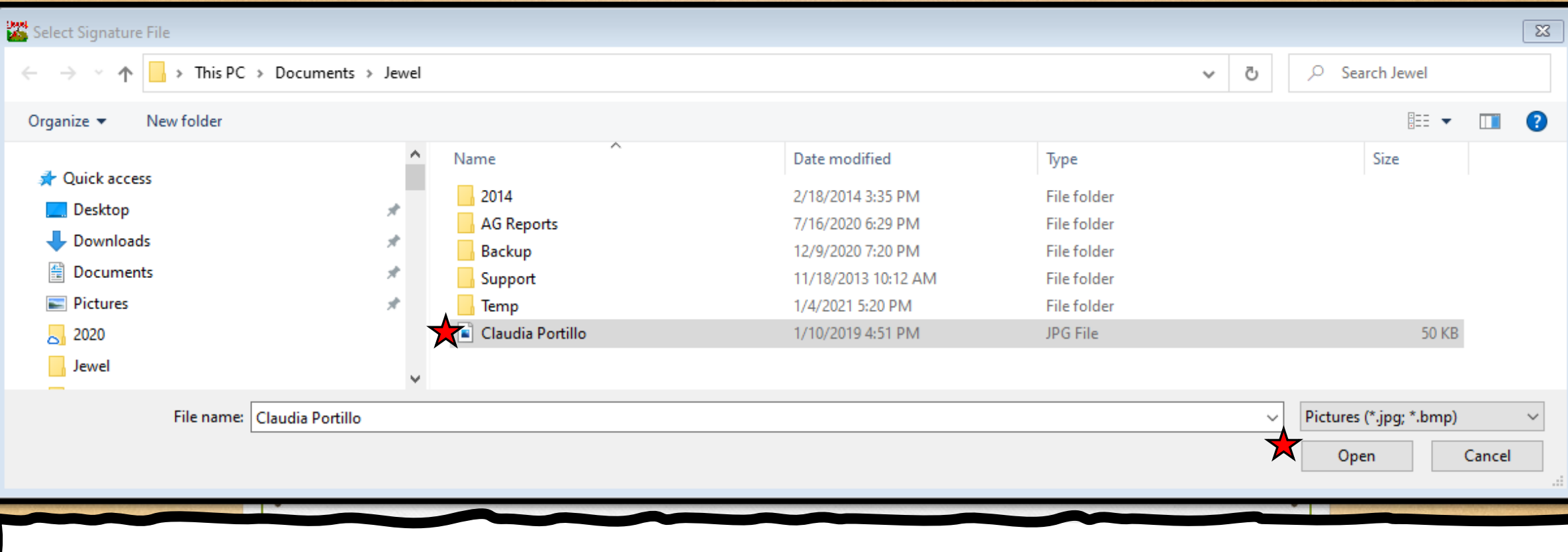

### **Select the signature file and click "Open"**

**Properties** 

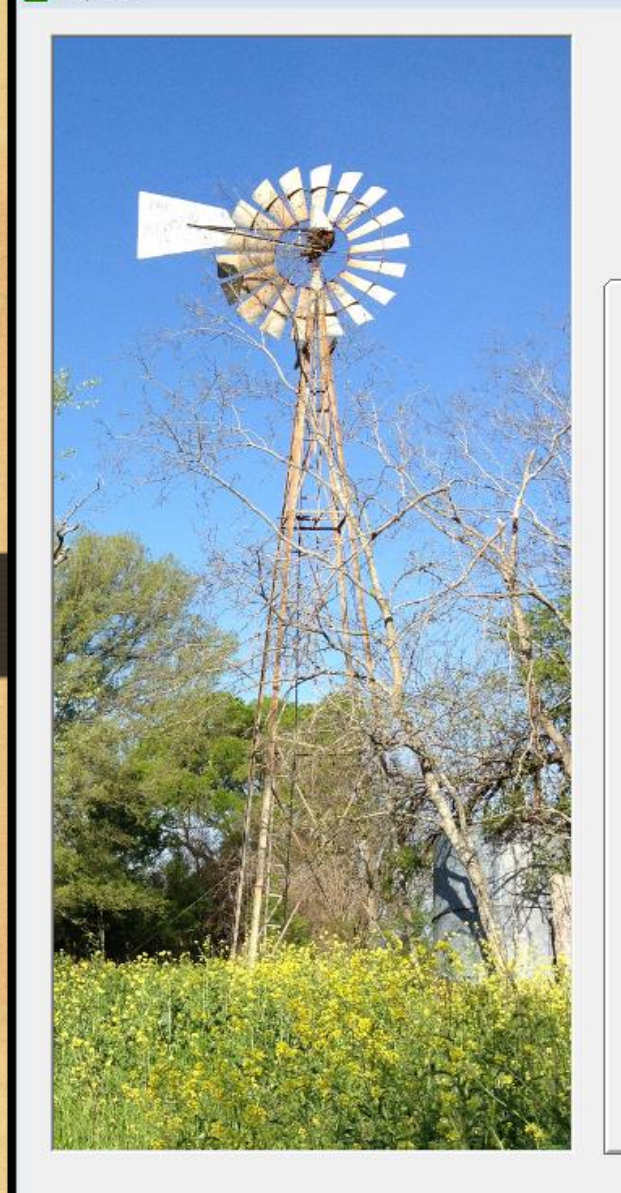

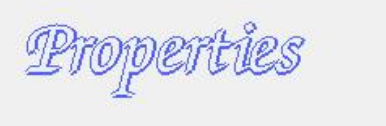

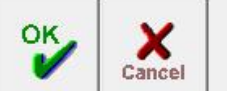

 $\Sigma$ 

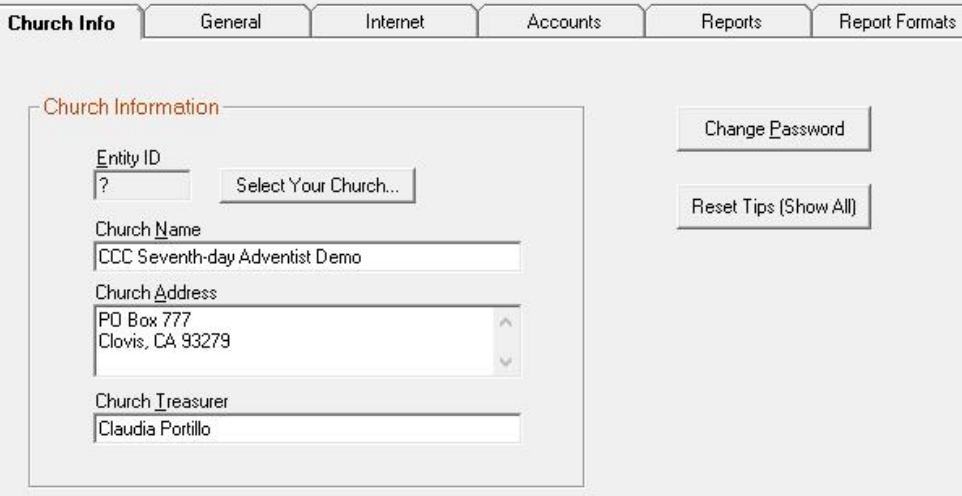

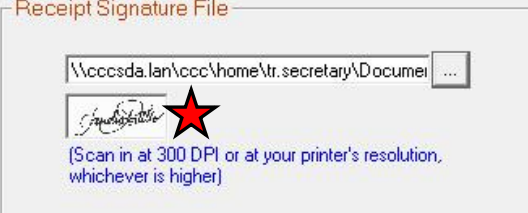

Your signature should appear in<br>the box

CCC Seventh-day Adventist Demo PO Box 777 **Clovis, CA 93279** 

> Donor One ID: 505 7430 N. 4th St. Fresno, CA 93720

Receipt - Detail (Page 1) For the period from Jan. 1, 2020 to Dec. 31, 2020

Deductible items on this receipt represent a tax-deductible contribution for which the organization has provided no goods or services other than intangible religious benefits to the donor.

Claudia Portillo, Treasurer

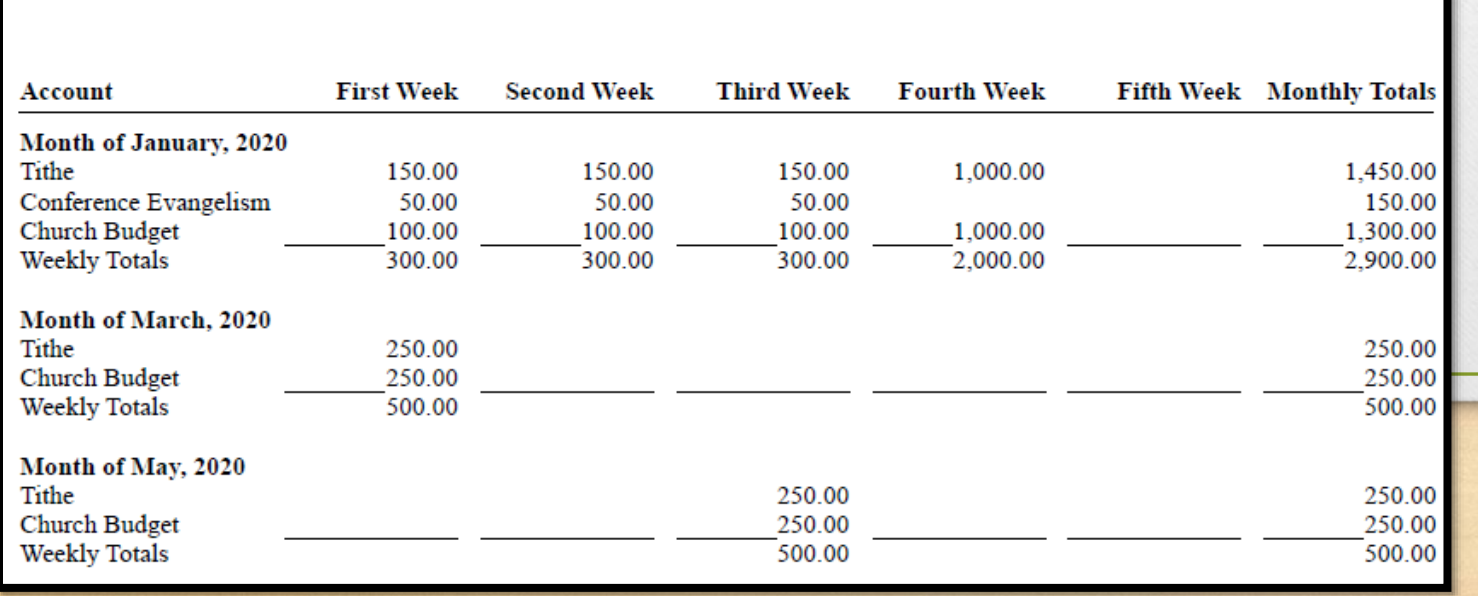

Your signature should appear in all Detail Receipts.

### To print a test receipt to make sure your signature and the watermarked paper are placed correctly, select "Reports & Graphs"

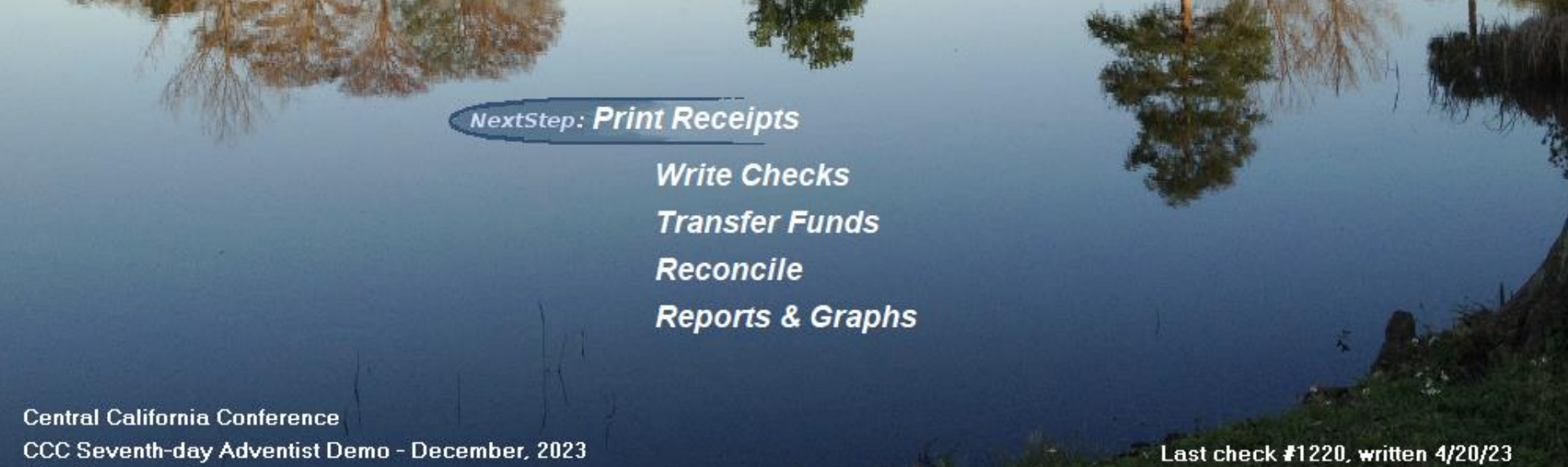

**New Treasurer, Treasurer** 

## From the Choose a Report window, click "Receipts"-

Choose a Report

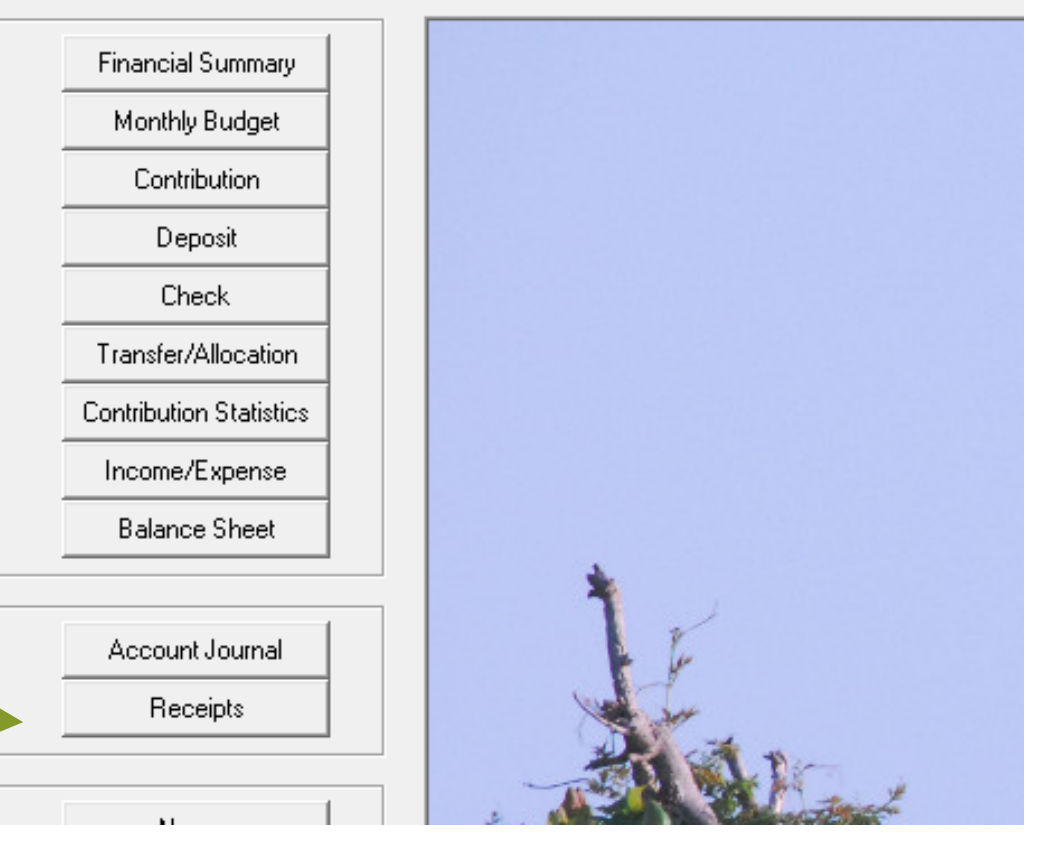

**Book** Choose a Report

**Reports** 

Misc.

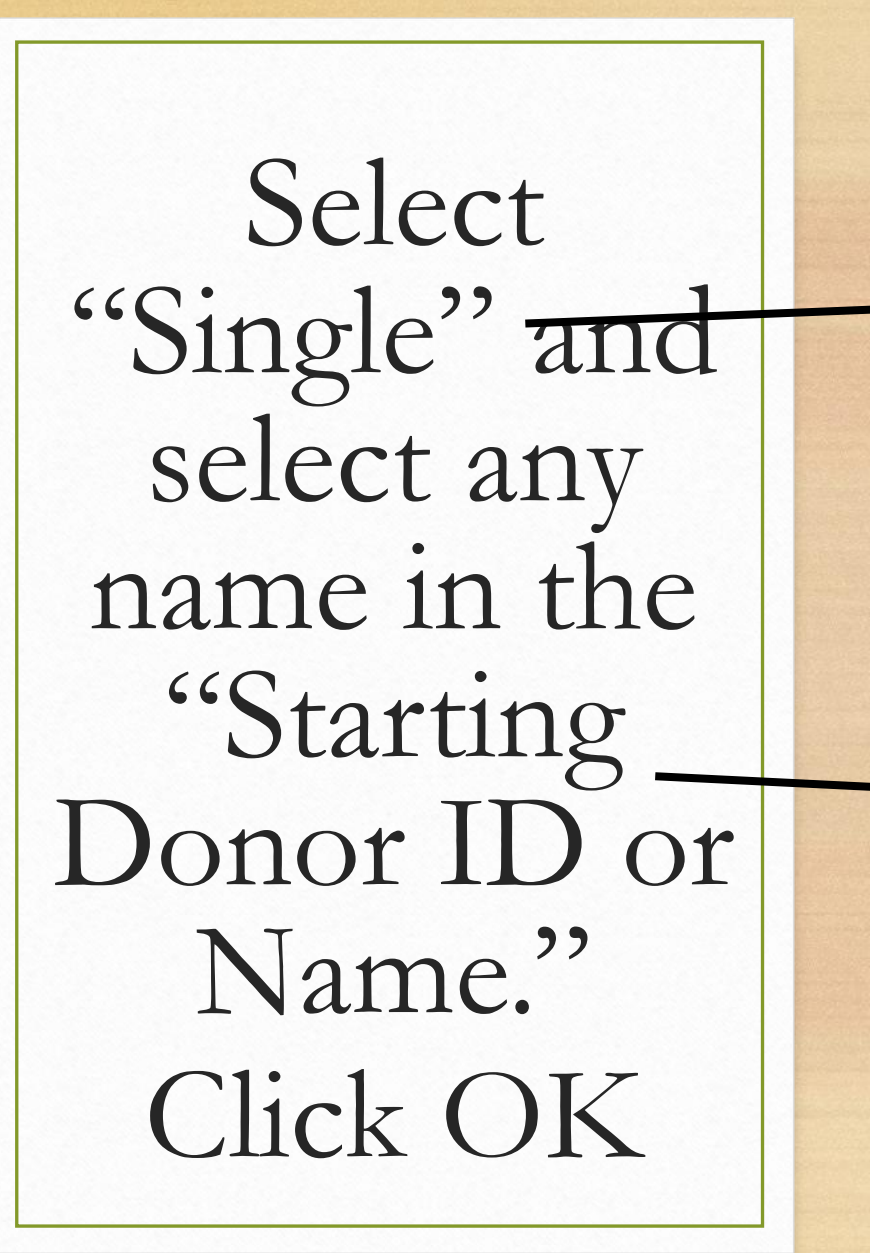

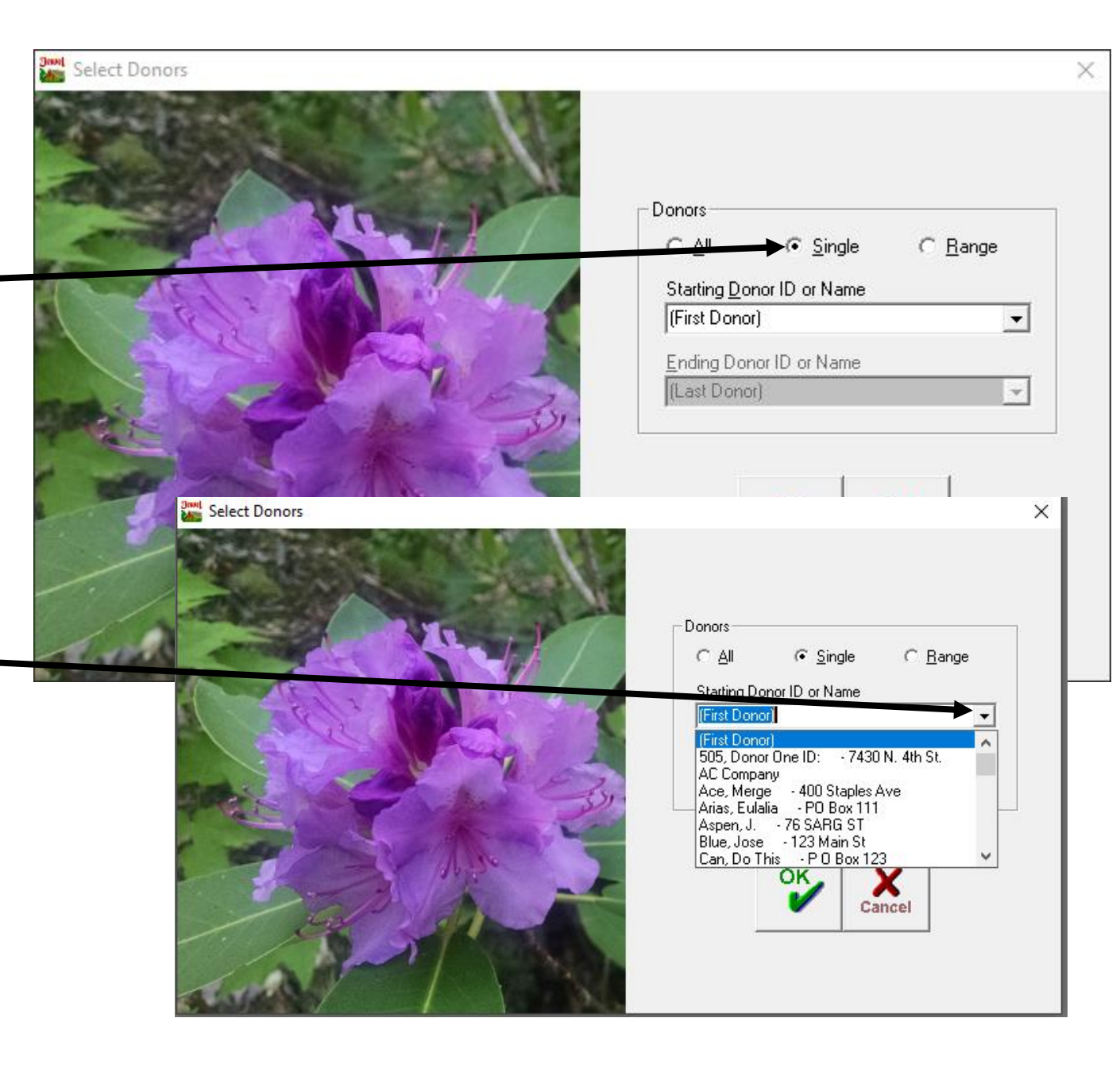

CCC Seventh-day Adventist Demo PO Box 777 **Clovis, CA 93279** 

Receipt - Detail (Page 1) For the period from Jan. 1, 2020 to Dec. 31, 2020

Deductible items on this receipt represent a tax-deductible contribution for which the organization has provided no goods or services other than intangible religious benefits to the donor.

Claudia Portillo, Treasurer

Donor One ID: 505 7430 N. 4th St. Fresno, CA 93720

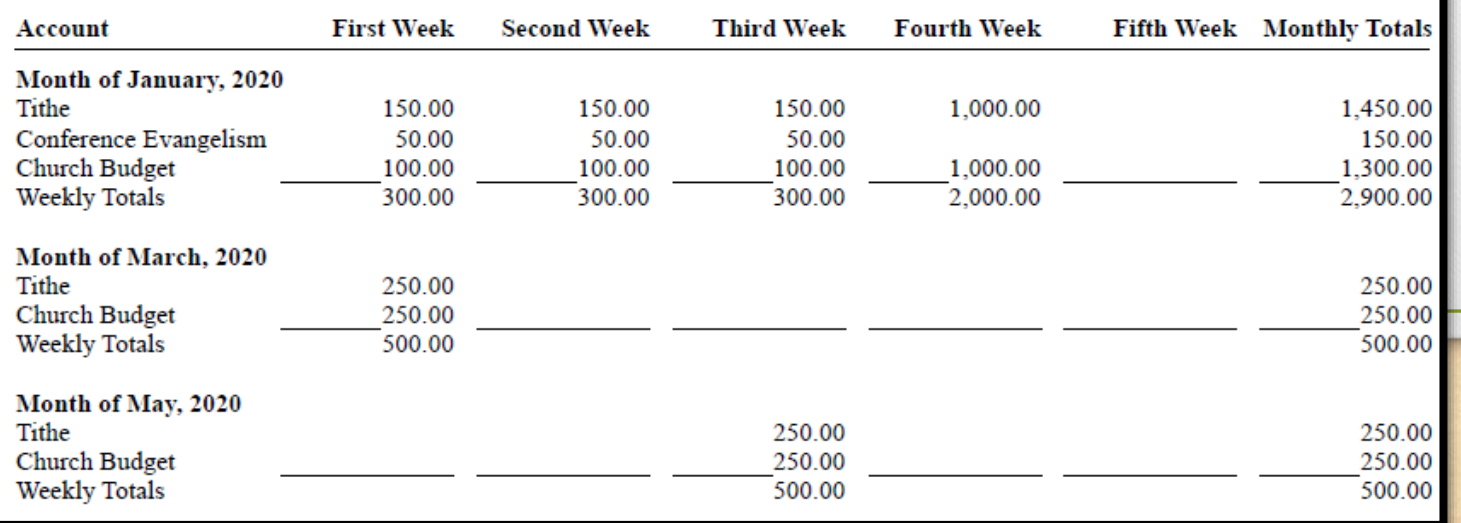

If the Receipt is correct, then you may print the Receipt-Detail.

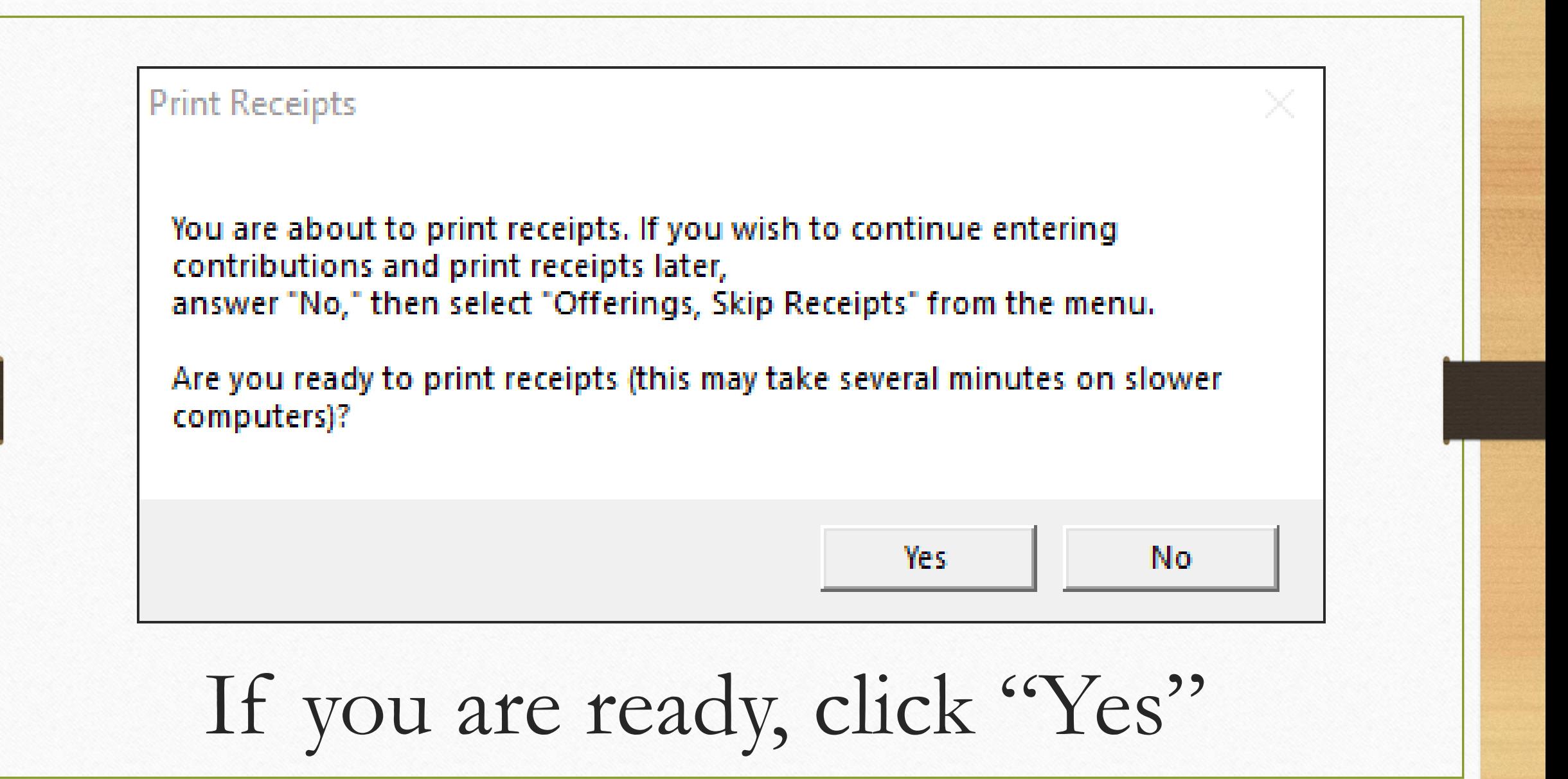

Please note that if you are not ready to print the receipts, you may skip this step and print them later.

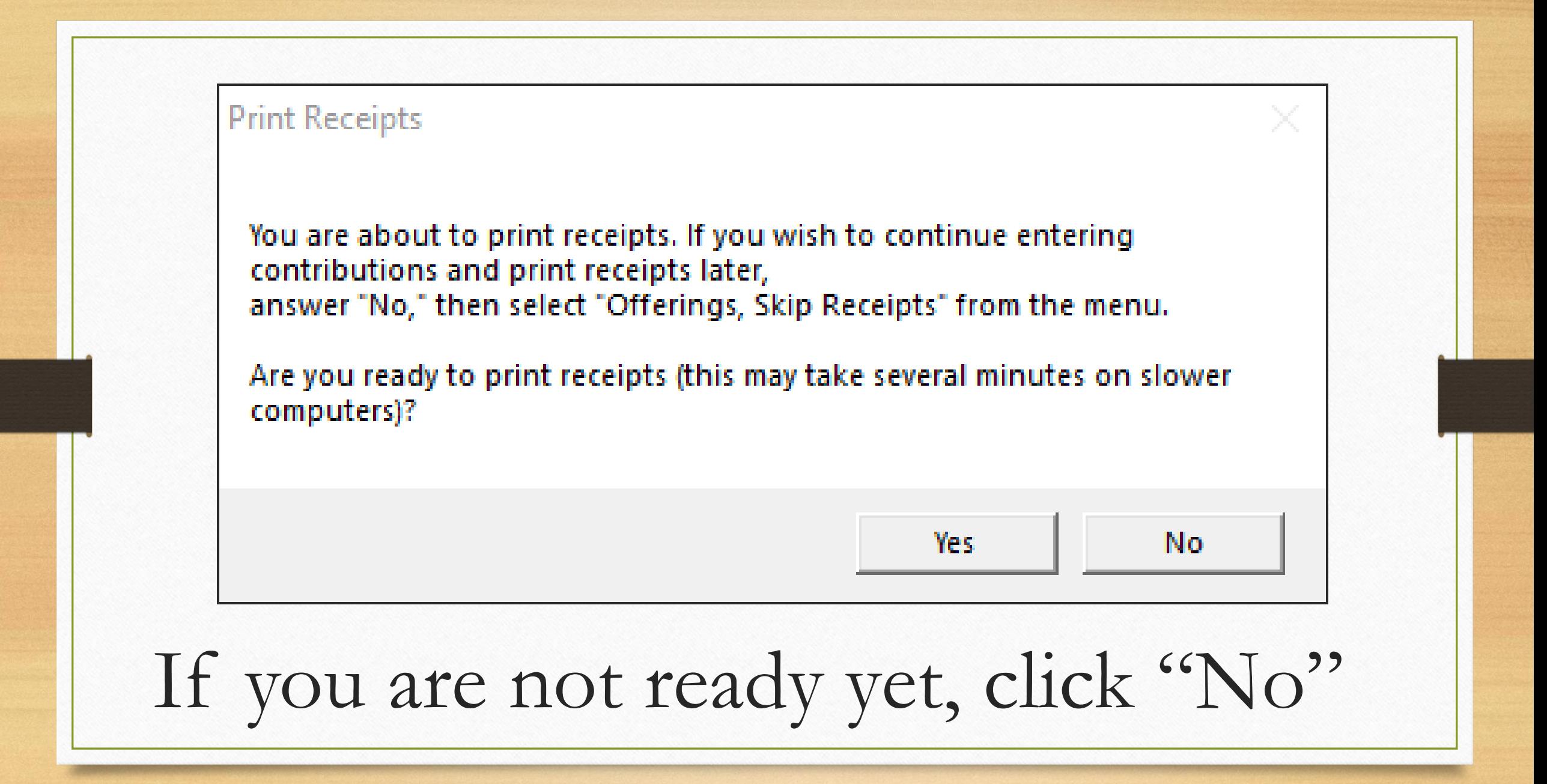

### From the top menu select "Offerings" then "Skip Receipts..." and click "Yes"

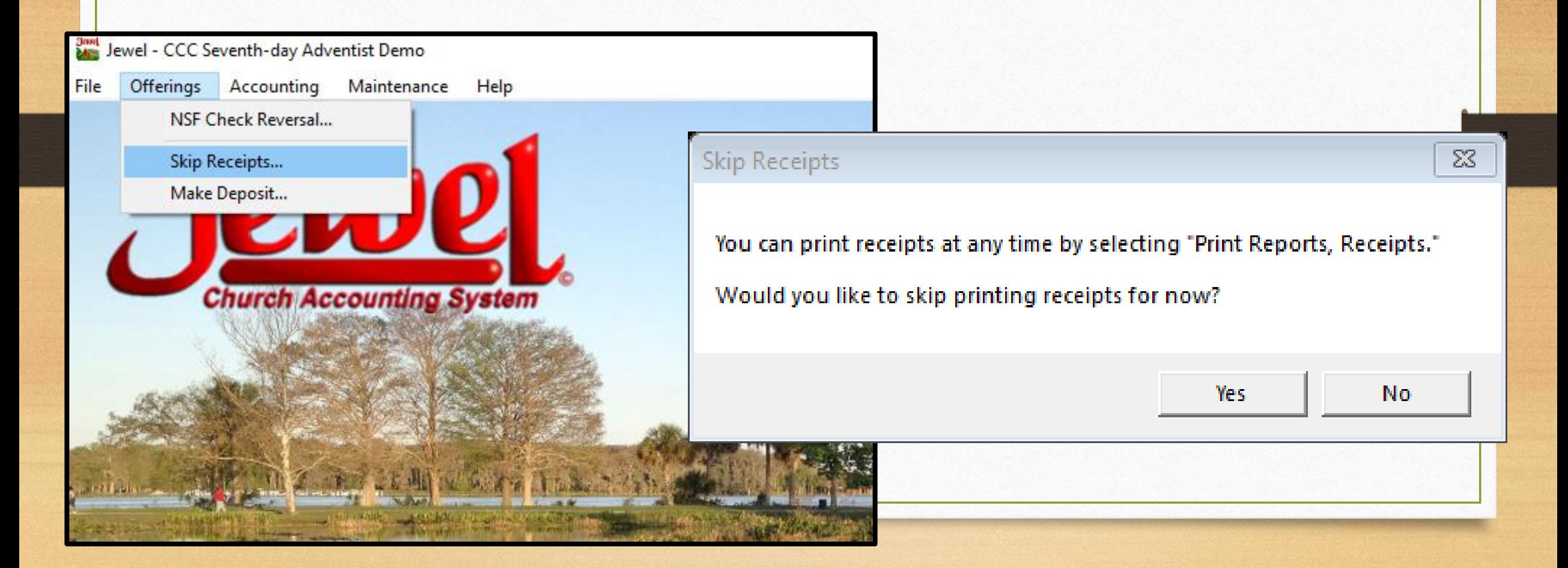

• **You may continue to Create Back Up Data Send backup to Conference**

# Once you are ready to print the receipts, click "Reports & Graphs" from the main menu, then "Receipts"

# Select "All" and click OK

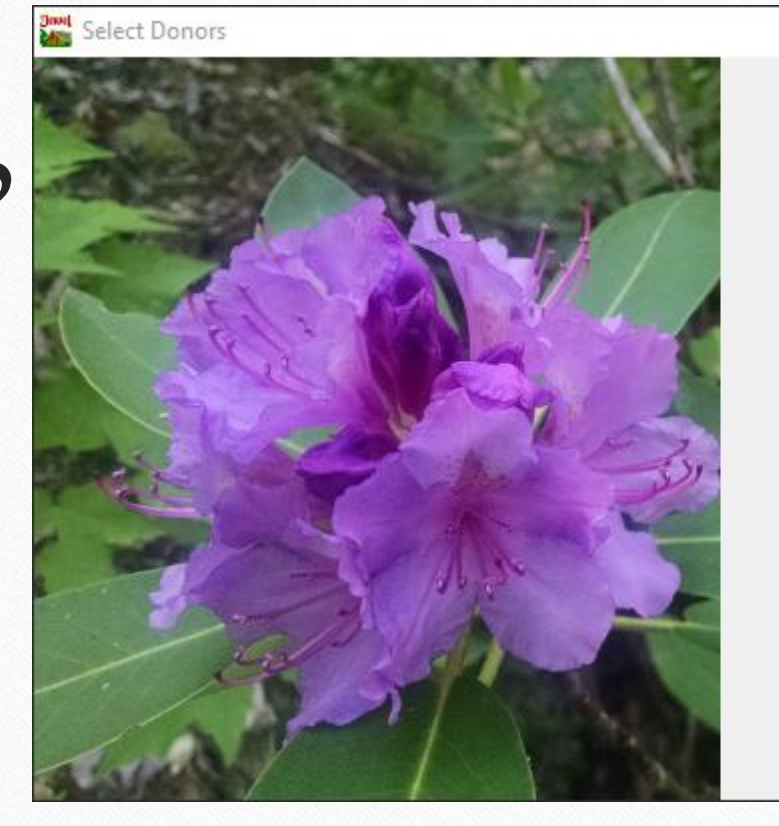

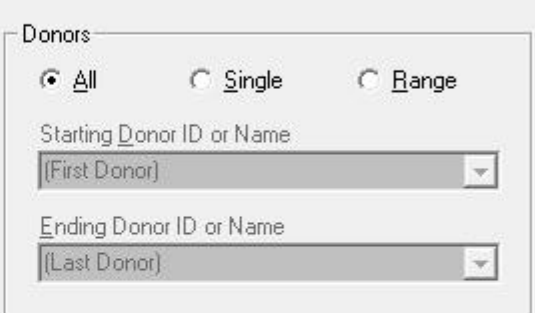

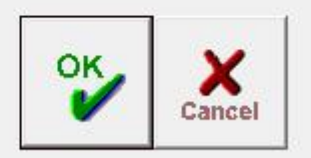

**ME Receipts** 

Make sure to select the correct calendar year, or enter dates from 01/01/23 to 12/31/23

All Donors Donors.. RAAND Dates: C Summary 01/01/22 To 12/31/22 Last calendar year (2022)  $\bigcirc$  Detail This month-to-date (December) Last month (November) Last quarter (Jul, Aug, Sep 2023) This calendar year-to-dati Last calendar year (2022) Previous calendar vear (2021) ∤A⊪ Church Budget 5,000.00 Tax-deductible Total 5,000.00 **Contribution Detail:** Date Amount Check # 12/17/22 5,000.00 cash 5,000.00 Total Ace, Merge \*\*\*\*\*\*\*\*\*\*\*\*\*\*\*\*\*\*\*\*\*\*\*\*\*\*\*\*\*\*\*\*\*\*\*\*\* **Contribution Summary:** Tax-deductible contributions: Church Budget 5,000.00 Local Evangelism 5,000.00 SS Expense 5,000.00 **Building Fund** 5,000.00 Tax-deductible Total 20,000.00 **Contribution Detail:** Date Check # Amount 12/17/22 20,000.00 cash 20,000.00 Total Aspen, J. ------------------------------------**Contribution Summary:** Tax-deductible contributions: Church School Subsidy 1,000.00 Vacation Bible School 800.00 Vacation Reserve 5,000.00 Tax-deductible Total 6.800.00 **Contribution Detail:** Date Check # **Amount** 12/30/22 6,800.00 cash Total 6,800,00

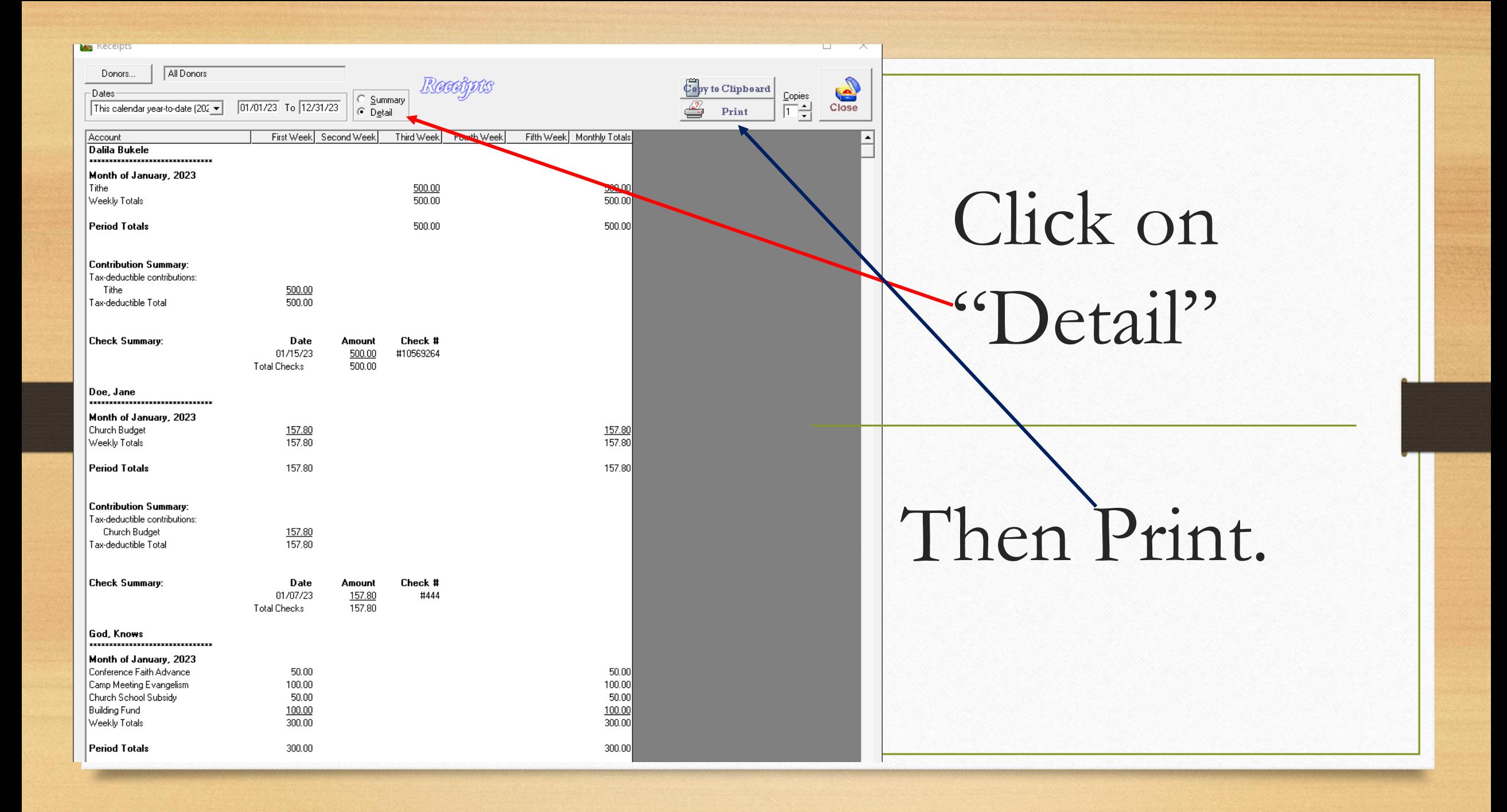

## **Please email us your question auditassist@cccsda.org**